## 技術ノート KGTN 2016082401

## 現 象

[GGH5.X/GGEasyLogon] GGEasyLogon で GGEasyMonitor の振分け機能を利用した時,多重ログオンの エラーメッセージは,ブラウザが起動されその中に表示されるのか?

## 説 明

いいえ, GGEasyLogon が表示するダイアログ中にエラーメッセージが表示されます.

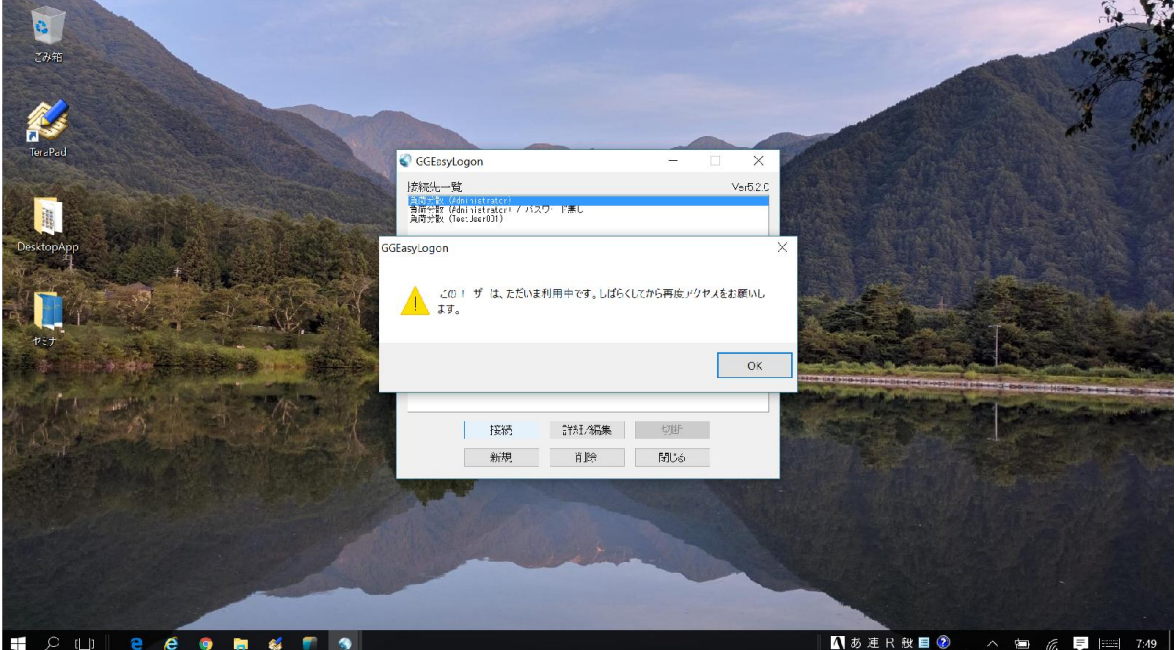

Last reviewed: Aug 24, 2016 Status: DRAFT Ref: NONE Copyright © 2016 kitASP Corporation